# **Formation Illustrator**

 $\overline{O}$  15h sur 8 semaines  $\qquad \overline{L}$  E-learning & mentorat  $\qquad \overline{O}$  Mentors experts

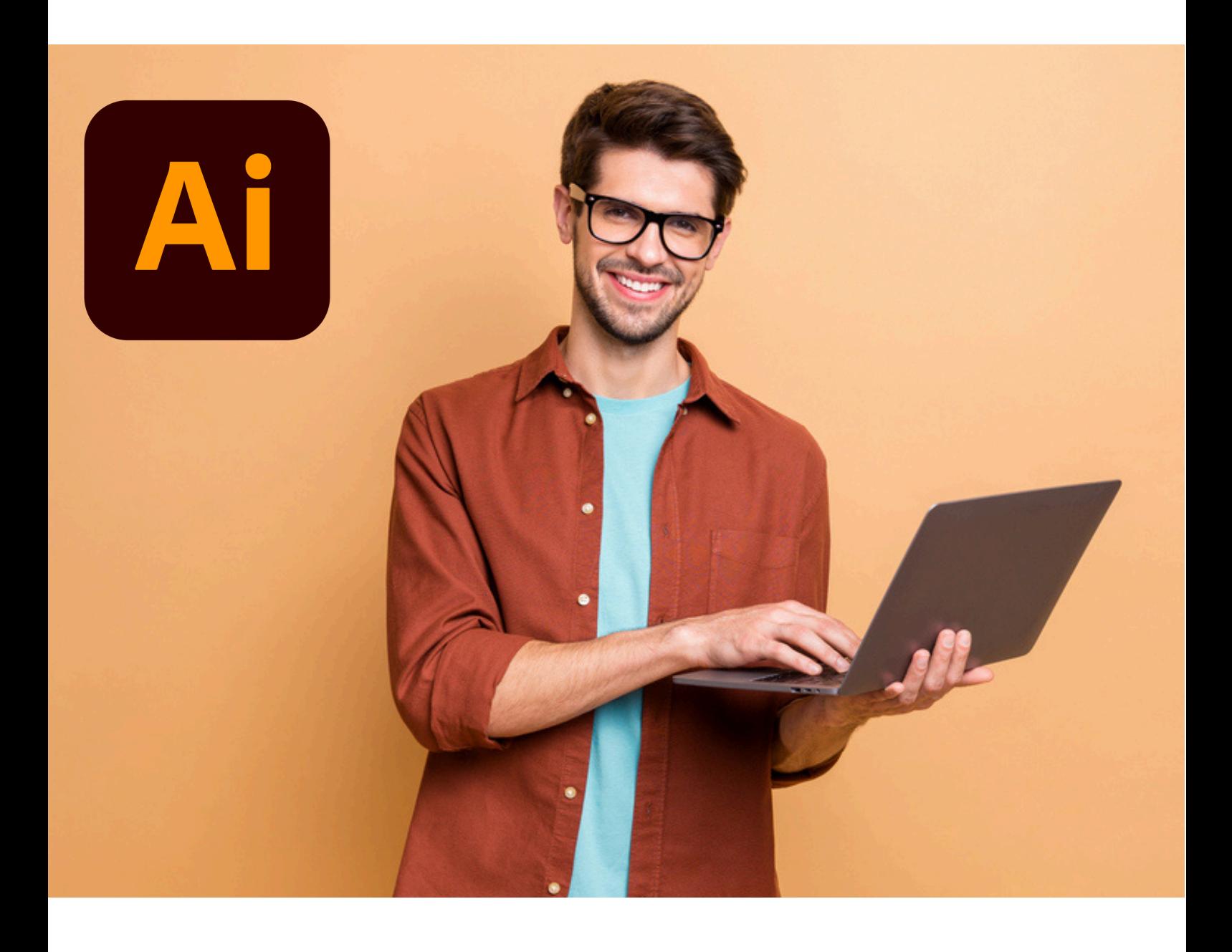

## **Illustrator Essentiel.**

### **Les plus de cette formation.**

Dans le domaine du design graphique, la maîtrise d'Illustrator est cruciale pour tout créatif souhaitant concevoir des visuels impactants. Notre formation vous dotera des compétences techniques et créatives nécessaires pour transformer vos idées en créations professionnelles.

Cette formation est animée par des designers expérimentés qui allient enseignement théorique et mises en pratique concrètes. Vous aurez l'opportunité de travailler sur divers projets, de développer votre portfolio et de recevoir des retours personnalisés pour affiner votre style et vos techniques de design !

### **Objectifs.**

- **Connaitre** les principaux concepts liés à l'utilisation des images numériques
- **Ouvrir** et retoucher une image
- **Utiliser** et créer des calques
- **Utiliser** les outils de sélection
- **Utiliser** des effets et des filtres
- **Utiliser** les outils de dessin et de peinture

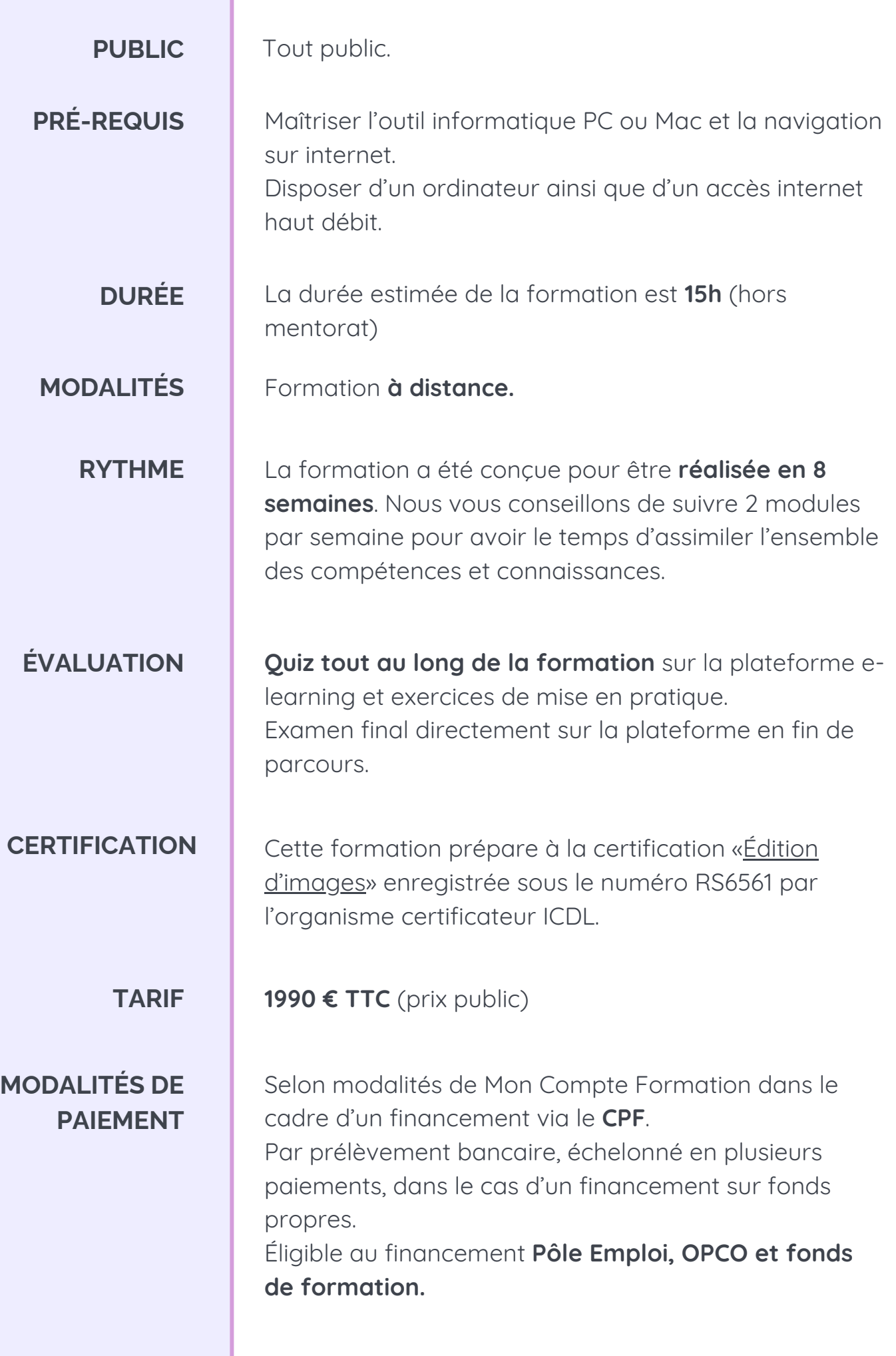

## **Programme.**

#### **MODULE 1 - DÉCOUVERTE DE ILLUSTRATOR**

- Télécharger le logiciel
- Prendre en main l'interface

#### **MODULE 2 - PREMIERS PAS**

- Outil de sélection
- Comprendre l'ordre des tracés dans un calque
- Dessiner des formes
- Outil Plume

#### **MODULE 3 - LA COULEUR ET LE TEXTE : LES BASES**

- Mettre de la couleur dans une forme
- Faire la différence entre RVB et CMJN
- Retirer une couleur
- Faire un dégradé et utiliser l'outil pipette
- Ajouter du texte et le mettre en forme
- Écrire le long d'une forme

#### **MODULE 4 - LES CALQUES ET TRACES**

- Présentation des calques
- Modifier les calques et déplacer les tracés
- Grouper des tracés

#### **MODULE 5 - AUTRES OUTILS ET MANIPULATIONS**

- Faire une symétrie
- Faire une rotation d'objet
- Mettre à l'échelle
- Les outils cutter, ciseaux et gomme

#### **MODULE 6 - LES CONTOURS ET OUTILS DE DESSIN**

- Modifier la taille des contours
- Faire des pointillés et des flèches
- Profil et forme de contours
- L'outil pinceau
- L'outil crayon
- L'outil shaper

### **Programme.**

#### **MODULE 7 - LES IMAGES**

- Importer une image
- Modifier les paramètres d'une image
- Vectoriser des photos

#### **MODULE 8 - AFFICHAGE ET ALIGNEMENT**

- Le mode tracé
- Le mode zoom
- Les règles et repères
- L'alignement d'objet
- L'alignement par rapport à un repère
- Répartition de l'espacement

#### **MODULE 9 - LES EFFETS**

- **•** Présentation
- Arrondis
- Contour progressifs
- Griffonnage
- Lueur externe et interne
- Ombre portée

#### **MODULE 10 - LES SYMBOLES**

- Créer un nouveau symbole
- Pulvérisation de symbole
- Modifier un symbole

#### **ATELIERS CRÉATIFS**

- 18 ateliers créatifs tout au long du parcours
- Présentation des différentes fonctionnalités en application
- Nombreux exemples d'utilisation de Photoshop

## **Moyens d'encadrement.**

L'équipe Educademy sera présente tout au long du parcours de formation par mail et par téléphone avec pour mission d'accompagner au quotidien les apprenants.

Micro-entrepreneurs chevronnés ou experts du sujet, ils sont là pour répondre à toutes les questions sur le contenu de la formation. Ils veillent à ce que l'expérience d'apprentissage se déroule au mieux.

#### **Assistance technique et pédagogique**

Julie Dupuis mentor@educademy.fr

### **Un expert dédié à la formation.**

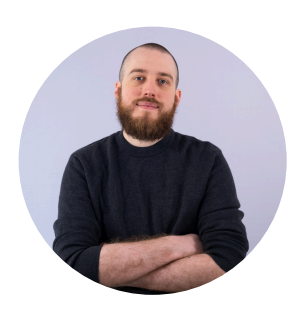

#### **Jeremy Trigueros**

"Créateur de contenus, mentor et formateur en auto-entreprise, j'accompagne les entrepreneurs dans leurs réussites en leur délivrant les bonnes pratiques et compétences pour développer leur activité de manière pérenne."

# **Méthodes pédagogiques.**

#### **La formation à distance : flexibilité et accessibilité**

Chez Educademy, nos formations se déroulent à distance pour **permettre à chacun d'accéder à l'apprentissage**, quel que soit son emplacement ou son emploi du temps.

Notre offre de formation à distance sur :

- une plateforme e-learning adaptée à tous
- des ressources pédagogiques interactives (vidéo, texte, exercices interactifs etc.)
- une équipe d'experts dévoués.

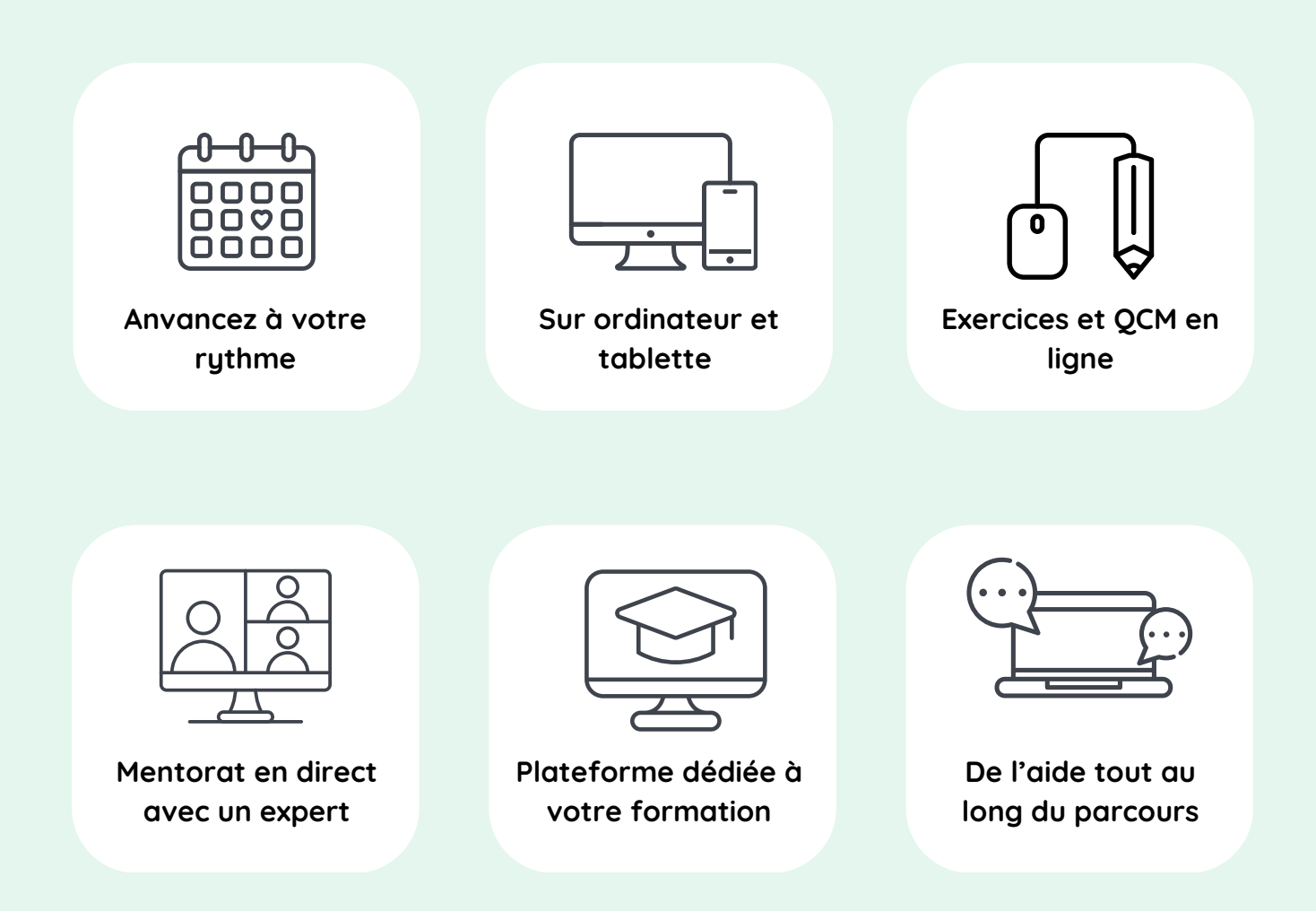

# **Évaluations.**

#### **Test de positionnement**

Avant de commencer votre parcours, un test de positionnement effectué sur la plateforme permettra d'évaluer vos compétences et connaissances.

#### **Évaluation pendant la formation**

Tout au long de votre parcours de formation vous trouverez :

- Des QCM
- Des exercices

À la fin de chaque module vous aurez également une petite évaluation pour vérifier que les points les plus importants sont acquis.

#### **Examen final**

En fin de parcours, vous réaliserez un examen final sous forme de QCM chronométré à réaliser sur la plateforme de formation.

# **Certification.**

Cette formation prépare à la certification "**Édition d'image"** enregistrée à France Compétences sous le numéro **[RS6561](https://www.francecompetences.fr/recherche/rs/6561/)** par l'organisme certificateur **ICDL.**

#### **Les modalités d'organisation**

L'examen de certification dure **45 minutes**, dont 10 minutes de préparation et vérification de l'identité des participant.es. Il aura lieu le dernier jour de votre formation.

- 35 minutes d'examen
- 36 questions
- à distance, en visio

Les questions sont de **trois niveaux de difficulté** (débutant, intermédiaire et expert).

Vous devez obtenir un score de 75% de réussite minimum pour valider la certification.

Vous pouvez si nécessaire repasser l'examen plusieurs fois.

#### **À préparer avant le Jour J**

Le jour de l'examen, assurez-vous d'avoir à disposition :

- Une **pièce d'identité**
- Un **ordinateur** avec une **caméra** et une **bonne connexion internet**

Vous avez la possibilité pendant la formation de vous entraîner autant de fois que vous le souhaitez sur votre compte ICDL.

# **Accessibilité Handicap.**

L'intégralité de nos formations est réalisée à distance (e-learning).

Nous nous renseignons systématiquement en amont auprès de nos élèves afin de pouvoir **adapter les modalités pédagogiques** de la formation et son animation lorsqu'une situation de handicap nous est indiquée.

De plus, en fonction des demandes, nous mettrons tout en œuvre pour nous tourner vers les partenaires spécialisés.

### **Notre référente handicap**

Juliette Gayraud, [referent-handicap@educademy.fr](mailto:referent-handicap@educademy.fr)

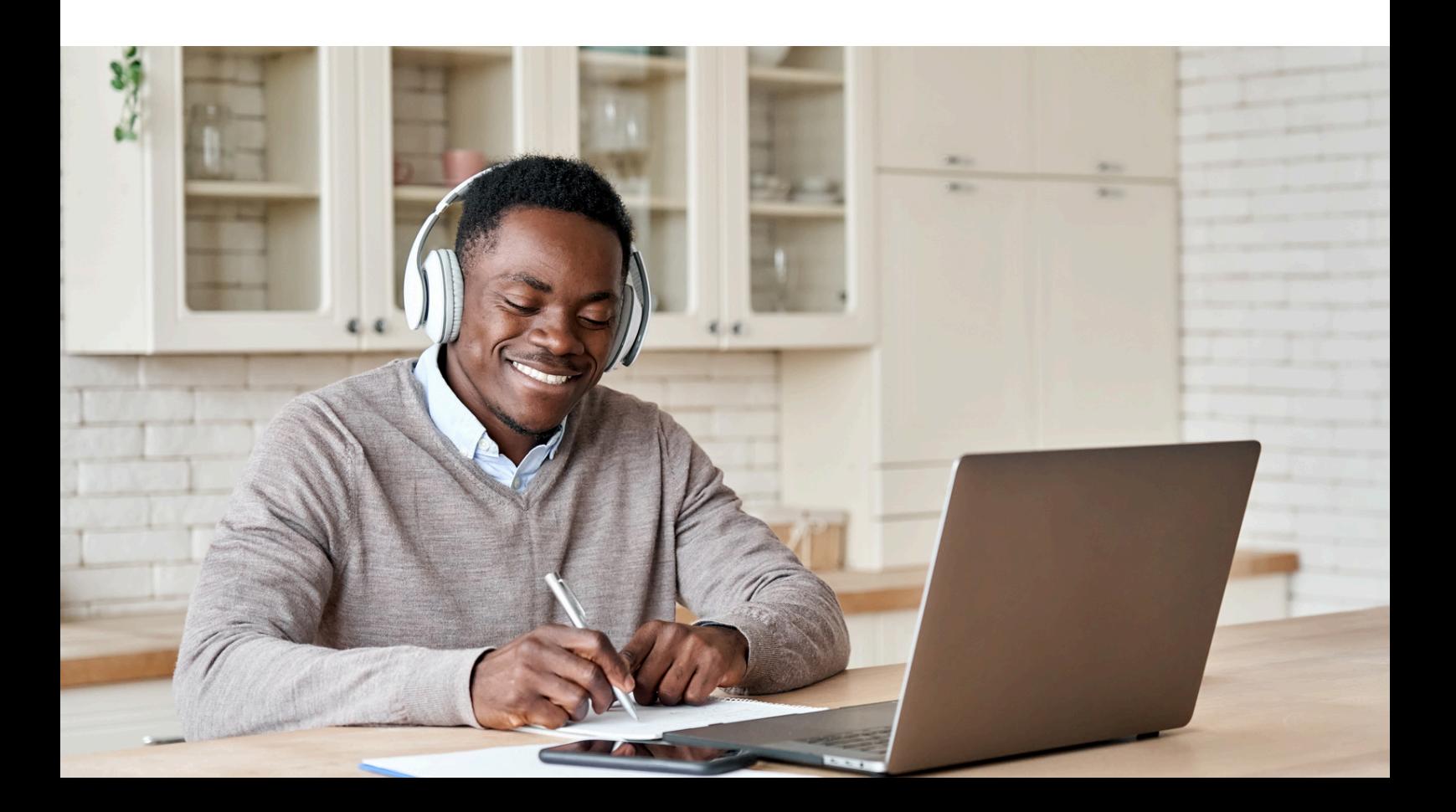

# Educademy.

[educademy.fr](https://educademy.fr/)